## Partecipare a un Team

Ci sono diversi modi per fare parte di un team

- Essere invitati
- Chiedere di essere invitati
- Accedere tramite codice pubblico

Quando di viene invitati, un avviso su teams, o una mail avvertono che si è diventati membri di un nuovo team.

Si può chiedere di essere invitati a un team di cui si è venuti a conoscenza attraverso la ricerca dei team, ma di cui non si è ancora membri. In questo caso, un avviso permetterà ai proprietari del team di consentire o di negare l'accesso al richiedente.

Per teams di grosse dimensioni, i proprietari potrebbero mettere a disposizione un codice di accesso e comunicarlo via mail, su un sito web, o tramite proiezione in aula.

Chi conosce il codice del team può usarlo per auto-invitarsi nel team tramite l'apposita opzione di "Unisciti a un team o creane uno"

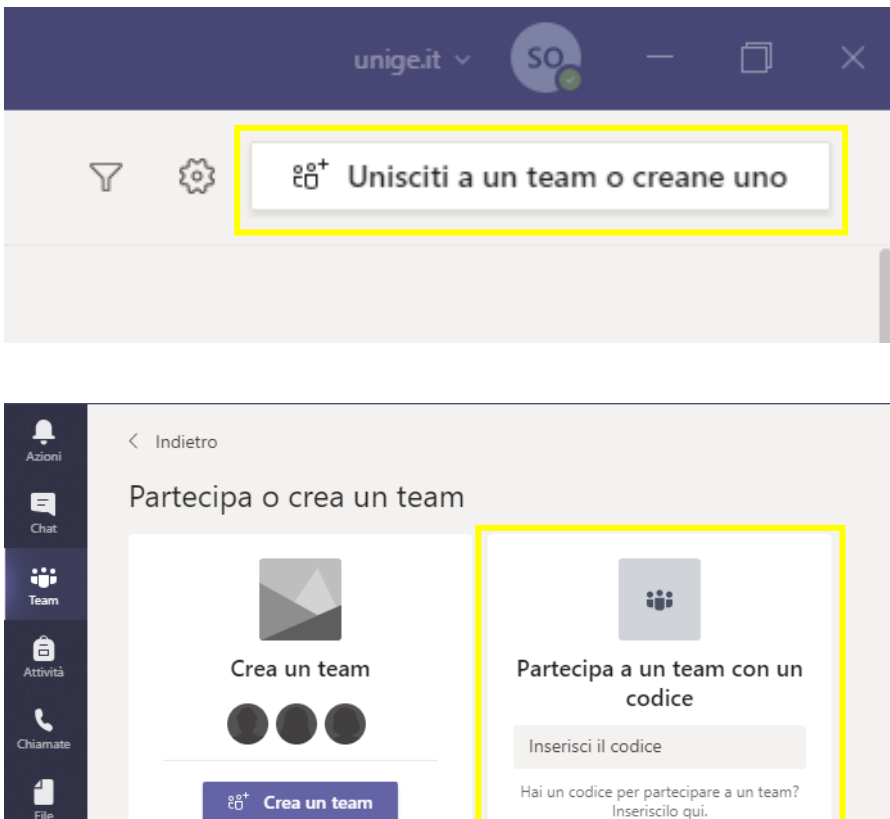